# Package 'weathermetrics'

October 12, 2022

Type Package

Title Functions to Convert Between Weather Metrics

Version 1.2.2

Date 2016-05-19

Description Functions to convert between weather metrics, including conversions for metrics of temperature, air moisture, wind speed, and precipitation. This package also includes functions to calculate the heat index from air temperature and air moisture.

URL <https://github.com/geanders/weathermetrics/>

BugReports <https://github.com/geanders/weathermetrics/issues> License GPL-2 LazyData true RoxygenNote 5.0.1 **Depends**  $R$  ( $>= 2.10$ ) Suggests knitr, rmarkdown VignetteBuilder knitr NeedsCompilation no Author Brooke Anderson [aut, cre], Roger Peng [aut], Joshua Ferreri [aut]

Maintainer Brooke Anderson <br />brooke.anderson@colostate.edu>

Repository CRAN

Date/Publication 2016-05-19 23:19:30

# R topics documented:

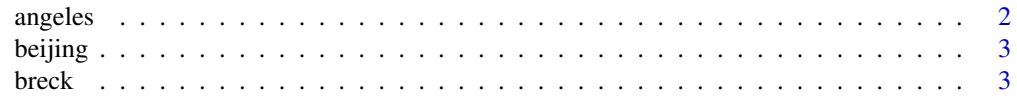

#### <span id="page-1-0"></span>2 angeles

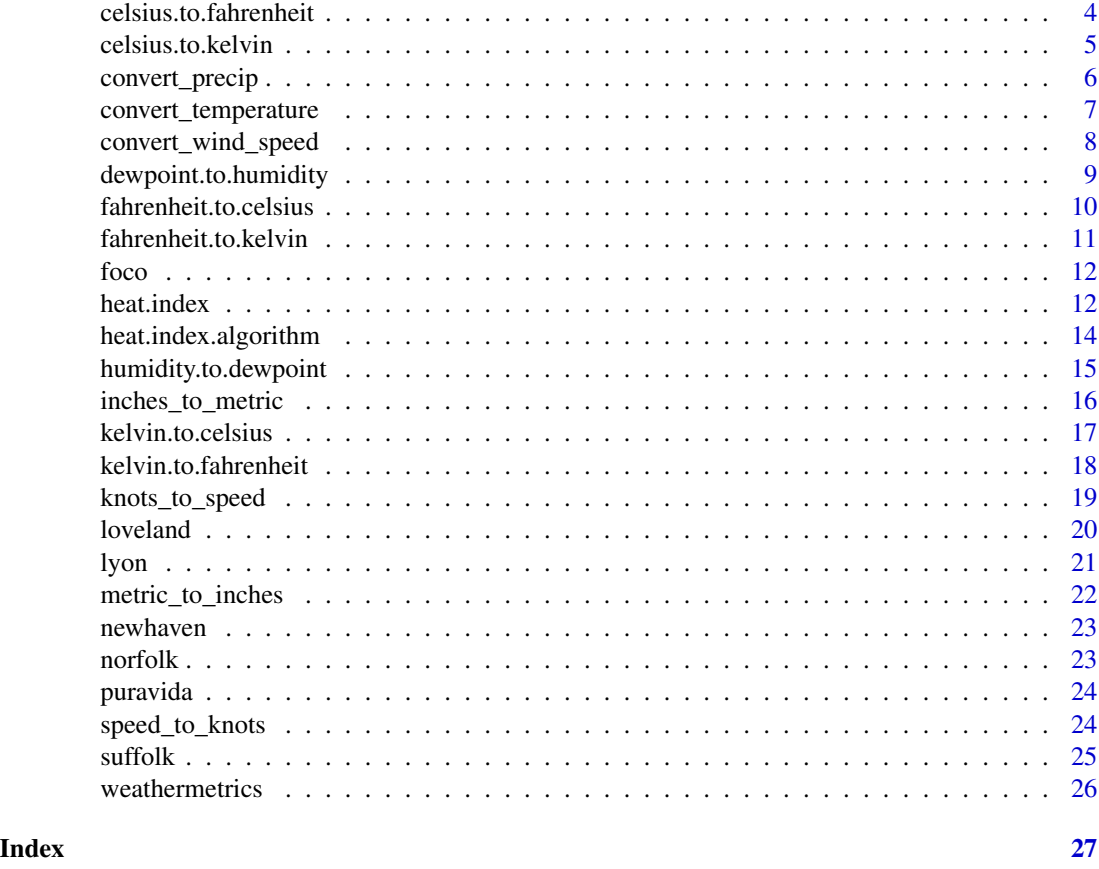

angeles *Weather in Los Angeles, CA*

# Description

Daily values of mean temperature (Kelvin) and mean dew point temperature (Kelvin) for the week of December 19, 2010, in Los Angeles, CA.

# Usage

angeles

# Format

A data frame 7 rows and 3 variables:

date Date of weather observation

TemperatureK Daily mean temperature in Kelvin

DewpointK Daily mean dewpoint temperature in Kelvin

#### <span id="page-2-0"></span>beijing 3

# Source

[Weather Underground](http://www.wunderground.com/)

beijing *Weather in Beijing, China*

# Description

A dataset containing daily values of mean temperature (Fahrenheit) and mean wind speed (in miles per hour, meters per second, feet per seconds, and kilometers per hour) for the week of January 10, 2015, in Beijing, China.

# Usage

beijing

# Format

A data frame with 7 rows and 3 variables:

date Date of weather observation

TemperatureF Daily mean temperature in Fahrenheit

MPH Daily mean wind speed in miles per hour

mps Daily mean wind speed in meters per second

ftps Daily mean wind speed in feet per second

kmph Daily mean wind speed in kilometers per hour

#### Source

[Weather Underground](http://www.wunderground.com)

breck *Precipitation in Breckenridge, CO*

# Description

Daily values of precipitation (inches) for the week of June 28, 2015, in Breckenridge, CO.

#### Usage

breck

# Format

A data frame 7 rows and 2 variables:

date Date of weather observation

Precip.in Daily precipitation in inches

# Source

[Weather Underground](http://www.wunderground.com/)

<span id="page-3-1"></span>celsius.to.fahrenheit *Convert from Celsius to Fahrenheit.*

# Description

celsius.to.fahrenheit creates a numeric vector of temperatures in Fahrenheit from a numeric vector of temperatures in Celsius.

# Usage

```
celsius.to.fahrenheit(T.celsius, round = 2)
```
# Arguments

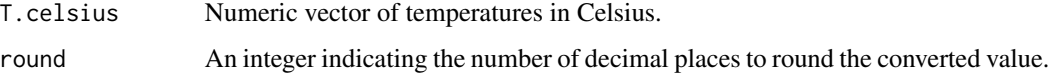

# Value

A numeric vector of temperature values in Fahrenheit.

# Note

Equations are from the source code for the US National Weather Service's [online heat index calcu](http://www.wpc.ncep.noaa.gov/html/heatindex.shtml)[lator.](http://www.wpc.ncep.noaa.gov/html/heatindex.shtml)

#### Author(s)

Brooke Anderson <br />
<br />
com>
condectate.edu>, Roger Peng<rdpeng@gmail.com>

# See Also

[fahrenheit.to.celsius](#page-9-1)

<span id="page-3-0"></span>

# <span id="page-4-0"></span>celsius.to.kelvin 5

# Examples

```
# Convert from Celsius to Fahrenheit.
data(lyon)
lyon$TemperatureF <- celsius.to.fahrenheit(lyon$TemperatureC)
lyon
```
<span id="page-4-1"></span>celsius.to.kelvin *Convert from Celsius to Kelvin.*

#### Description

celsius.to.kelvin creates a numeric vector of temperatures in Kelvin from a numeric vector of temperatures in Celsius.

#### Usage

```
celsius.to.kelvin(T.celsius, round = 2)
```
# Arguments

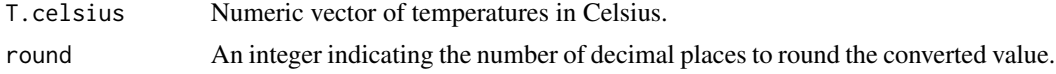

#### Value

A numeric vector of temperature values in Kelvin.

#### Note

Equations are from the source code for the National Oceanic and Atmospheric Association's [online](http://www.srh.noaa.gov/epz/?n=wxcalc_tempconvert) [temperature converter.](http://www.srh.noaa.gov/epz/?n=wxcalc_tempconvert)

# Author(s)

Joshua Ferreri <joshua.m.ferreri@gmail.com>, Brooke Anderson <br/> <br/>brooke.anderson@colostate.edu>

#### See Also

[kelvin.to.celsius](#page-16-1)

```
# Convert from Celsius to Kelvin.
data(lyon)
lyon$TemperatureK <- celsius.to.kelvin(lyon$TemperatureC)
lyon
```
<span id="page-5-0"></span>

This function allows you to convert among the following precipitation metrics: inches, millimeters, and centimeters.

# Usage

convert\_precip(precip, old\_metric, new\_metric, round = 2)

#### Arguments

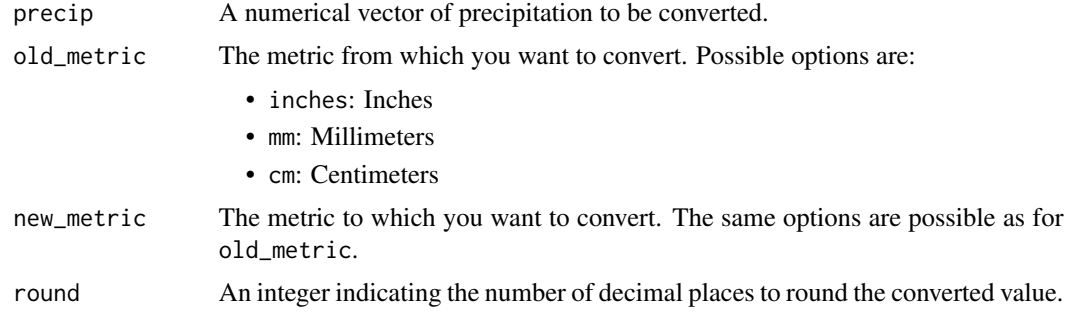

# Value

A numeric vector with precipitation converted to the metric specified by the argument new\_metric.

# Author(s)

Joshua Ferreri<joshua.m.ferreri@gmail.com>, Brooke Anderson<br/>>brooke.anderson@colostate.edu>

```
data(breck)
breck$Precip.mm <- convert_precip(breck$Precip.in,
  old_metric = "inches", new_metric = "mm", round = 2)
breck
data(loveland)
loveland$Precip.in <- convert_precip(loveland$Precip.mm,
   old_metric = "mm", new_metric = "inches", round = NULL)
loveland$Precip.cm <- convert_precip(loveland$Precip.mm,
   old_metric = "mm", new_metric = "cm", round = 3)loveland
```
<span id="page-6-1"></span><span id="page-6-0"></span>convert\_temperature *Convert from one temperature metric to another*

#### Description

This function allows you to convert a vector of temperature values between Fahrenheit, Celsius, and degrees Kelvin.

# Usage

```
convert_temperature(temperature, old_metric, new_metric, round = 2)
```
#### Arguments

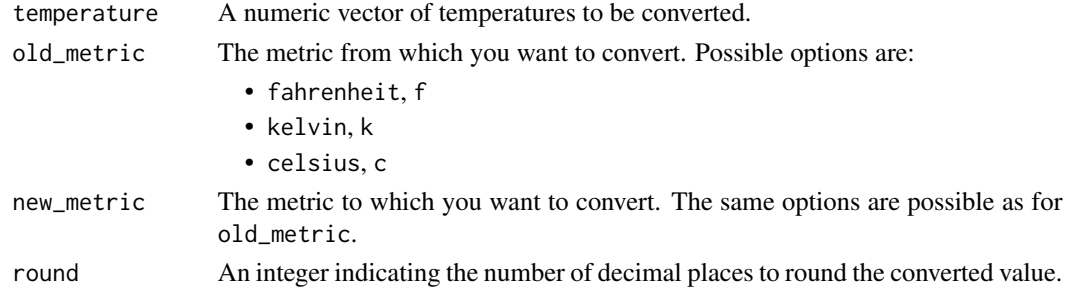

# Value

A numeric vector with temperature converted to the metric specified by the argument new\_metric.

#### Author(s)

#' Joshua Ferreri <joshua.m.ferreri@gmail.com>, Brooke Anderson <brooke.anderson@colostate.edu>

```
data(lyon)
lyon$TemperatureF <- convert_temperature(lyon$TemperatureC,
  old_metric = "c", new_metric = "f")
lyon
data(norfolk)
norfolk$TempC <- convert_temperature(norfolk$TemperatureF,
   old_metric = "f", new_metric = "c")
norfolk
data(angeles)
angeles$TemperatureC <- convert_temperature(angeles$TemperatureK,
   old_metric = "kelvin", new_metric = "celsius")
angeles
```
<span id="page-7-0"></span>convert\_wind\_speed *Convert between wind speed metrics*

#### Description

This function allows you to convert among the following wind speed metrics: knots, miles per hour, meters per second, feet per second, and kilometers per hour.

#### Usage

```
convert_wind_speed(wind_speed, old_metric, new_metric, round = 1)
```
#### Arguments

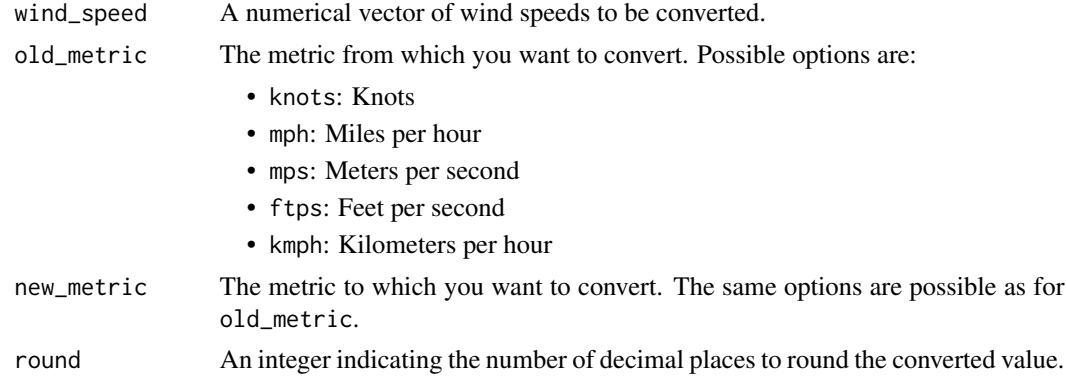

#### Value

A numeric vector with wind speed converted to the metric specified by the argument new\_metric.

# Author(s)

Joshua Ferreri <joshua.m.ferreri@gmail.com>, Brooke Anderson <br/>brooke.anderson@colostate.edu>

```
data(beijing)
beijing$knots <- convert_wind_speed(beijing$kmph,
  old_metric = "kmph", new_metric = "knots")
beijing
data(foco)
foco$mph <- convert_wind_speed(foco$knots, old_metric = "knots",
  new_metric = "mph", round = 0)foco$mph <- convert_wind_speed(foco$knots, old_metric = "knots",
  new_metric = "mps", round = NULL)
foco$kmph <- convert_wind_speed(foco$mph, old_metric = "mph",
```
<span id="page-8-0"></span>dewpoint.to.humidity 9

```
new_metric = "kmph")
foco
```
<span id="page-8-1"></span>dewpoint.to.humidity *Calculate relative humidity.*

# Description

dewpoint.to.humidity creates a numeric vector of relative humidity from numerical vectors of air temperature and dew point temperature.

### Usage

```
dewpoint.to.humidity(dp = NA, t = NA, temperature.metric = "fahrenheit")
```
# Arguments

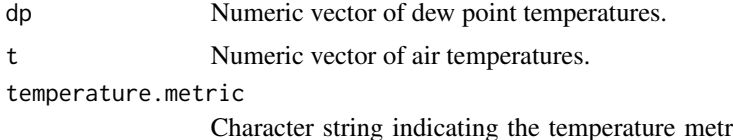

ric of air temperature and dew point temperature. Possible values are fahrenheit or celsius.

#### Details

Dew point temperature and temperature must be in the same metric (i.e., either both in Celsius or both in Fahrenheit). If necessary, use [convert\\_temperature](#page-6-1) to convert before using this function.

## Value

A numeric vector of relative humidity (in %)

#### Note

Equations are from the source code for the US National Weather Service's [online heat index calcu](http://www.wpc.ncep.noaa.gov/html/heatindex.shtml)[lator.](http://www.wpc.ncep.noaa.gov/html/heatindex.shtml)

#### Author(s)

Brooke Anderson <br ooke.anderson@colostate.edu>, Roger Peng <rdpeng@gmail.com>

# References

National Weather Service Hydrometeorological Prediction Center Web Team. Heat Index Calculator. 30 Jan 2015. <http://www.wpc.ncep.noaa.gov/html/heatindex.shtml>. Accessed 18 Dec 2015.

# See Also

[humidity.to.dewpoint,](#page-14-1) [fahrenheit.to.celsius,](#page-9-1) [celsius.to.fahrenheit](#page-3-1), [convert\\_temperature](#page-6-1)

#### Examples

```
# Calculate relative humidity from air temperature and
# dew point temperature.
data(lyon)
lyon$RH <- dewpoint.to.humidity(t = lyon$TemperatureC,
                                dp = lyon$DewpointC,
                                temperature.metric = 'celsius')
lyon
```
<span id="page-9-1"></span>fahrenheit.to.celsius *Convert from Fahrenheit to Celsius.*

# Description

fahrenheit.to.celsius creates a numeric vector of temperatures in Celsius from a numeric vector of temperatures in Fahrenheit.

#### Usage

```
fahrenheit.to.celsius(T.fahrenheit, round = 2)
```
#### Arguments

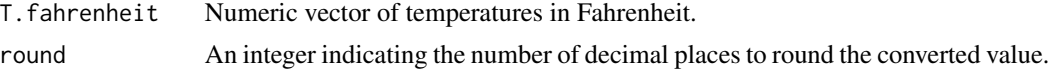

#### Value

A numeric vector of temperature values in Celsius.

# Note

Equations are from the source code for the US National Weather Service's [online heat index calcu](http://www.wpc.ncep.noaa.gov/html/heatindex.shtml)[lator.](http://www.wpc.ncep.noaa.gov/html/heatindex.shtml)

#### Author(s)

Brooke Anderson <br />  $\blacksquare$  <br />  $\blacksquare$  <br />
anderson@colostate.edu>, Roger Peng <rdpeng@gmail.com>

# See Also

[celsius.to.fahrenheit](#page-3-1)

<span id="page-9-0"></span>

# <span id="page-10-0"></span>fahrenheit.to.kelvin 11

# Examples

```
# Convert from Fahrenheit to Celsius.
data(norfolk)
norfolk$TempC <- fahrenheit.to.celsius(norfolk$TemperatureF)
norfolk
```
<span id="page-10-1"></span>fahrenheit.to.kelvin *Convert from Fahrenheit to Kelvin.*

# Description

fahrenheit.to.kelvin creates a numeric vector of temperatures in Kelvin from a numeric vector of temperatures in Fahrenheit.

#### Usage

```
fahrenheit.to.kelvin(T.fahrenheit, round = 2)
```
# Arguments

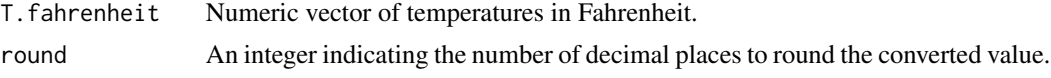

#### Value

A numeric vector of temperature values in Kelvin.

#### Note

Equations are from the source code for the National Oceanic and Atmospheric Association's [online](http://www.srh.noaa.gov/epz/?n=wxcalc_tempconvert) [temperature converter.](http://www.srh.noaa.gov/epz/?n=wxcalc_tempconvert)

# Author(s)

#' Joshua Ferreri <joshua.m.ferreri@gmail.com>, Brooke Anderson <brooke.anderson@colostate.edu>

#### See Also

[kelvin.to.fahrenheit](#page-17-1)

```
# Convert from Fahrenheit to Kelvin.
data(norfolk)
norfolk$TempuratureK <- fahrenheit.to.kelvin(norfolk$TemperatureF)
norfolk
```
<span id="page-11-0"></span>A dataset containing daily values of mean temperature (Fahrenheit) and mean wind speed (in knots) for the week of October 11, 2015, in Fort Collins, CO.

# Usage

foco

# Format

A data frame with 7 rows and 3 variables:

date Date of weather observation

TemperatureF Daily mean temperature in Fahrenheit

knots Daily mean wind speed in knots

# Source

[Weather Underground](http://www.wunderground.com)

<span id="page-11-1"></span>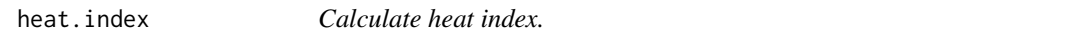

#### Description

heat.index creates a numeric vector of heat index values from numeric vectors of air temperature and either relative humidity or dew point temperature.

# Usage

```
heat.index(t = NA, dp = c(), rh = c(),
  temperature.metric = "fahrenheit", output.metric = NULL, round = 0)
```
#### Arguments

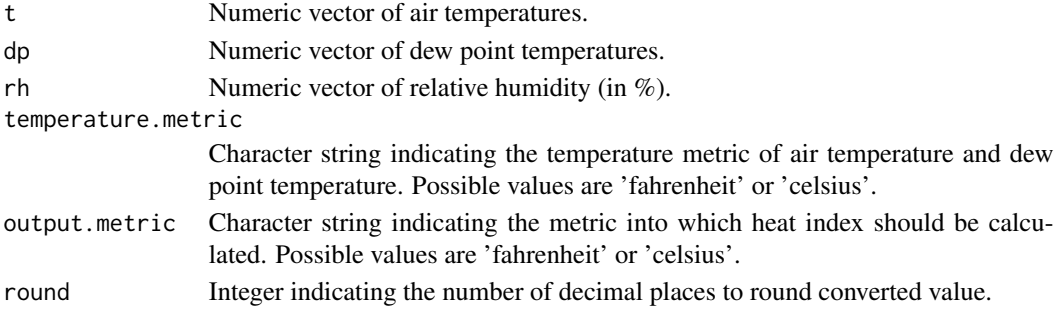

#### heat.index 13

# Details

Include air temperature (t) and either dew point temperature (dp) or relative humdity (rh). You cannot specify both dew point temperature and relative humidity– this will return an error. Heat index is calculated as NA when impossible values of dew point temperature or humidity are input (e.g., humidity above 100% or below 0%, dew point temperature above air temperature).

#### Value

A numeric vector of heat index values in the metric specified by output.metric. (If output.metric is not specified, heat index will be returned in the same metric in which air temperature was input, specified by temperature.metric.)

#### **Note**

Equations are from the source code for the US National Weather Service's [online heat index calcu](http://www.wpc.ncep.noaa.gov/html/heatindex.shtml)[lator.](http://www.wpc.ncep.noaa.gov/html/heatindex.shtml)

# Author(s)

Brooke Anderson <brooke.anderson@colostate.edu>, Roger Peng <rdpeng@gmail.com>

#### References

Anderson GB, Bell ML, Peng RD. 2013. Methods to calculate the heat index as an exposure metric in environmental health research. Environmental Health Perspectives 121(10):1111-1119.

National Weather Service Hydrometeorological Prediction Center Web Team. Heat Index Calculator. 30 Jan 2015. <http://www.wpc.ncep.noaa.gov/html/heatindex.shtml>. Accessed 18 Dec 2015.

Rothfusz L. 1990. The heat index (or, more than you ever wanted to know about heat index) (Technical Attachment SR 90-23). Fort Worth: Scientific Services Division, National Weather Service.

R. Steadman, 1979. The assessment of sultriness. Part I: A temperature-humidity index based on human physiology and clothing science. Journal of Applied Meteorology, 18(7):861–873.

```
# Calculate heat index from temperature (in Fahrenheit)
# and relative humidity.
data(suffolk)
suffolk$heat.index <- heat.index(t = suffolk$TemperatureF,
                                 rh = suffolk$Relative.Humidity)
suffolk
# Calculate heat index (in Celsius) from temperature (in
# Celsius) and dew point temperature (in Celsius).
data(lyon)
lyon$heat.index <- heat.index(t = lyon$TemperatureC,
```

```
dp = lyon$DewpointC,
temperature.metric = 'celsius',
output.metric = 'celsius')
```
<span id="page-13-0"></span>lyon

heat.index.algorithm *Algorithm for heat.index function.*

#### Description

heat.index.algorithm converts a numeric scalar of temperature (in Fahrenheit) and a numeric scalar of relative humidity (in %) to heat index (in Fahrenheit). This function is not meant to be used outside of the [heat.index](#page-11-1) function.

# Usage

heat.index.algorithm( $t = NA$ ,  $rh = NA$ )

#### Arguments

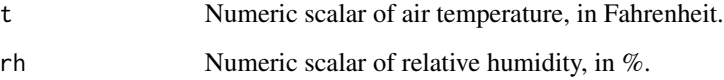

# Details

If an impossible value of relative humidity is given (below  $0\%$  or above  $100\%$ ), heat index is returned as NA.

# Value

A numeric scalar of heat index, in Fahrenheit.

# Note

Equations are from the source code for the US National Weather Service's [online heat index calcu](http://www.wpc.ncep.noaa.gov/html/heatindex.shtml)[lator.](http://www.wpc.ncep.noaa.gov/html/heatindex.shtml)

# Author(s)

Brooke Anderson <br />
<br />
com>
condectate.edu>, Roger Peng<rdpeng@gmail.com>

#### <span id="page-14-0"></span>humidity.to.dewpoint 15

#### References

Anderson GB, Bell ML, Peng RD. 2013. Methods to calculate the heat index as an exposure Metric in environmental health research. Environmental Health Perspectives 121(10):1111-1119.

National Weather Service Hydrometeorological Prediction Center Web Team. Heat Index Calculator. 30 Jan 2015. <http://www.wpc.ncep.noaa.gov/html/heatindex.shtml>. Accessed 18 Dec 2015.

Rothfusz L. 1990. The heat index (or, more than you ever wanted to know about heat index) (Technical Attachment SR 90-23). Fort Worth: Scientific Services Division, National Weather Service.

R. Steadman, 1979. The assessment of sultriness. Part I: A temperature-humidity index based on human physiology and clothing science. Journal of Applied Meteorology, 18(7):861–873.

#### See Also

[heat.index](#page-11-1)

<span id="page-14-1"></span>humidity.to.dewpoint *Calculate dew point temperature.*

#### **Description**

humidity.to.dewpoint creates a numeric vector of dew point temperature from numeric vectors of air temperature and relative humidity.

#### Usage

```
humidity.to.dewpoint(rh = NA, t = NA, temperature.metric = "fahrenheit")
```
#### Arguments

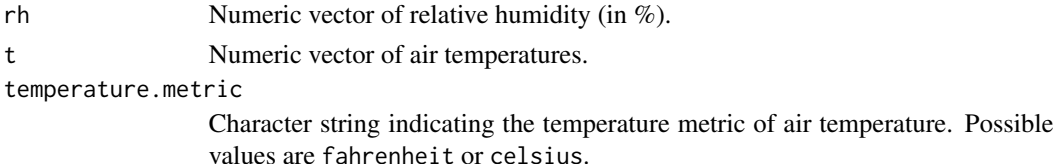

#### Details

Dew point temperature will be calculated in the same metric as the temperature vector (as specified by the temperature.metric option). If you'd like dew point temperature in a different metric, use the function [celsius.to.fahrenheit](#page-3-1) or [fahrenheit.to.celsius](#page-9-1) on the output from this function.

#### Value

A numeric vector of dew point temperature, in the same metric as the temperature vector (as specified by the temperature.metric option).

#### <span id="page-15-0"></span>Note

Equations are from the source code for the US National Weather Service's [online heat index calcu](http://www.wpc.ncep.noaa.gov/html/heatindex.shtml)[lator.](http://www.wpc.ncep.noaa.gov/html/heatindex.shtml)

#### Author(s)

Brooke Anderson <br ooke.anderson@colostate.edu>, Roger Peng <rdpeng@gmail.com>

#### References

National Weather Service Hydrometeorological Prediction Center Web Team. Heat Index Calculator. 30 Jan 2015. <http://www.wpc.ncep.noaa.gov/html/heatindex.shtml>. Accessed 18 Dec 2015.

# See Also

[dewpoint.to.humidity,](#page-8-1) [fahrenheit.to.celsius,](#page-9-1) [celsius.to.fahrenheit](#page-3-1)

#### Examples

```
# Calculate dew point temperature from relative humidity and
# air temperature.
data(newhaven)
newhaven$DP <- humidity.to.dewpoint(t = newhaven$TemperatureF,
                                    rh = newhaven$Relative.Humidity,
                                    temperature.metric = 'fahrenheit')
```
newhaven

<span id="page-15-1"></span>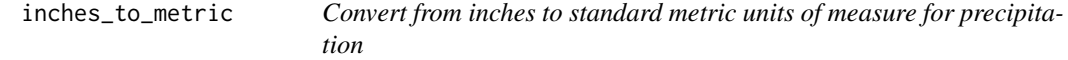

#### Description

inches\_to\_metric creates a numeric vector of precipitation in common metric units (millimeters or centimeters) from a numeric vector of precipitation in inches.

# Usage

inches\_to\_metric(inches, unit, round = 2)

# <span id="page-16-0"></span>kelvin.to.celsius 17

# Arguments

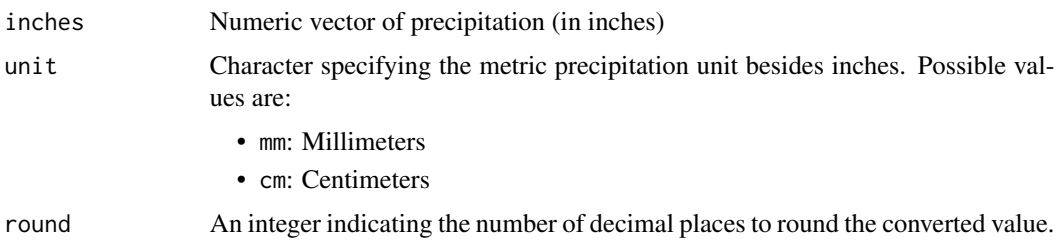

# Value

A numeric vector of precipitation (in specified metric unit)

# Note

Equations are from the source code for the National Weather Service Forecast Office [http://www.](http://www.srh.noaa.gov/ama/?n=conversions) [srh.noaa.gov/ama/?n=conversions](http://www.srh.noaa.gov/ama/?n=conversions)

# Author(s)

Joshua Ferreri <joshua.m.ferreri@gmail.com>, Brooke Anderson <br/>brooke.anderson@colostate.edu>

#### References

<http://www.srh.noaa.gov/ama/?n=conversions>

# See Also

[metric\\_to\\_inches](#page-21-1)

# Examples

```
data(breck)
breck$Precip.mm <- inches_to_metric(breck$Precip.in,
                                   unit = "mm",round = 2)
```
breck

<span id="page-16-1"></span>kelvin.to.celsius *Convert from Kelvin to Celsius.*

#### Description

kelvin.to.celsius creates a numeric vector of temperatures in Celsius from a numeric vector of temperatures in Kelvin.

# Usage

```
kelvin.to.celsius(T.kelvin, round = 2)
```
#### Arguments

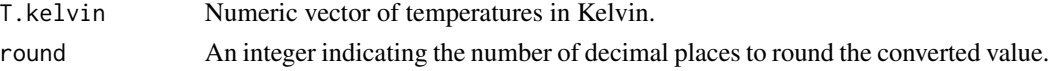

# Value

A numeric vector of temperature values in Celsius.

# Note

Equations are from the source code for the National Oceanic and Atmospheric Association's [online](http://www.srh.noaa.gov/epz/?n=wxcalc_tempconvert) [temperature converter.](http://www.srh.noaa.gov/epz/?n=wxcalc_tempconvert)

#### Author(s)

Joshua Ferreri <joshua.m.ferreri@gmail.com>, Brooke Anderson <br/> <br/>brooke.anderson@colostate.edu>

#### See Also

[celsius.to.kelvin](#page-4-1)

#### Examples

```
# Convert from Kelvin to Celsius.
data(angeles)
angeles$TemperatureC <- kelvin.to.celsius(angeles$TemperatureK)
angeles
```
<span id="page-17-1"></span>kelvin.to.fahrenheit *Convert from Kelvin to Fahrenheit.*

#### Description

kelvin.to.fahrenheit creates a numeric vector of temperatures in Fahrenheit from a numeric vector of temperatures in Kelvin.

# Usage

```
kelvin.to.fahrenheit(T.kelvin, round = 2)
```
# Arguments

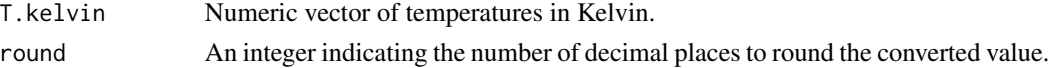

<span id="page-17-0"></span>

# <span id="page-18-0"></span>Value

A numeric vector of temperature values in Fahrenheit.

# Note

Equations are from the source code for the National Oceanic and Atmospheric Association's [online](http://www.srh.noaa.gov/epz/?n=wxcalc_tempconvert) [temperature converter.](http://www.srh.noaa.gov/epz/?n=wxcalc_tempconvert)

#### Author(s)

Joshua Ferreri<joshua.m.ferreri@gmail.com>, Brooke Anderson<br/>shooke.anderson@colostate.edu>

#### See Also

[fahrenheit.to.kelvin](#page-10-1)

# Examples

```
# Convert from Kelvin to Fahrenheit.
data(angeles)
angeles$TemperatureF <- kelvin.to.fahrenheit(angeles$TemperatureK)
angeles
```
<span id="page-18-1"></span>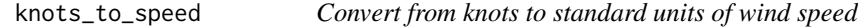

# Description

knots\_to\_speed creates a numeric vector of speed, in units specified by unit, from a numeric vector of speed in knots.

#### Usage

```
knots_to_speed(knots, unit, round = 1)
```
# Arguments

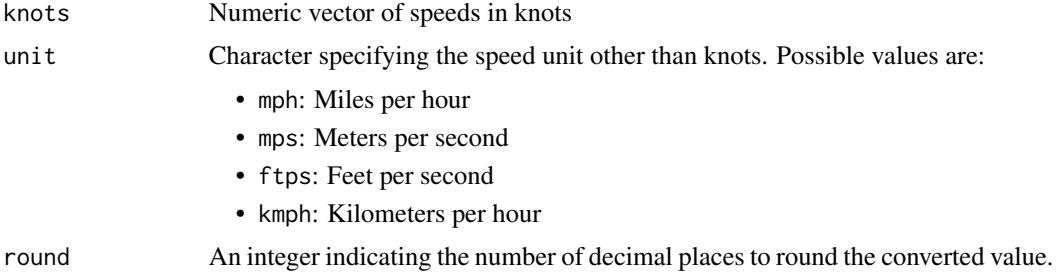

#### <span id="page-19-0"></span>20 and 20 loveland 20 and 20 km s and 20 km s and 20 km s and 20 km s and 20 km s and 20 km s and 20 km s and 20 km s and 20 km s and 20 km s and 20 km s and 20 km s and 20 km s and 20 km s and 20 km s and 20 km s and 20 k

# Details

Output will be in the speed units specified by unit.

# Value

A numeric vector of speeds (in the specified unit)

# Note

Equations are from the source code for the National Oceanic and and Atmospheric Administration's [online wind speed converter](http://www.srh.noaa.gov/epz/?n=wxcalc_windconvert)

# Author(s)

Joshua Ferreri <joshua.m.ferreri@gmail.com>, Brooke Anderson <br/>brooke.anderson@colostate.edu>

#### References

[http://www.srh.noaa.gov/epz/?n=wxcalc\\_windconvert](http://www.srh.noaa.gov/epz/?n=wxcalc_windconvert)

#### See Also

[speed\\_to\\_knots](#page-23-1)

#### Examples

```
data(foco)
foco$mph <- knots_to_speed(foco$knots, unit = "mph", round = 0)
foco$mps <- knots_to_speed(foco$knots, unit = "mps", round = NULL)
foco$ftps <- knots_to_speed(foco$knots, unit = "ftps")
foco$kmph <- knots_to_speed(foco$knots, unit = "kmph")
foco
```
loveland *Precipitation in Loveland, CO*

#### Description

Daily values of precipitation (millimeters) for the week of September 8, 2013, in Loveland, CO.

#### Usage

loveland

#### <span id="page-20-0"></span>lyon 21

# Format

A data frame 7 rows and 2 variables:

date Date of weather observation

Precip.mm Daily precipitation in millimeters

# Source

[Weather Underground](http://www.wunderground.com/)

# lyon *Weather in Lyon, France*

# Description

Daily values of mean temperature (Celsius) and mean dew point temperature (Celsius) for the week of June 18, 2000, in Lyon, France.

# Usage

lyon

# Format

A data frame with columns:

Date Date of weather observation

TemperatureC Daily mean temperature in Celsius

DewpointC Daily mean dewpoint temperature in Celsius

# Source

[Weather Underground](http://www.wunderground.com/)

<span id="page-21-1"></span><span id="page-21-0"></span>

metric\_to\_inches creates a numeric vector of precipitation measures in inches from a numeric vector of precipitation in common metric units (millimeters or centimeters).

#### Usage

metric\_to\_inches(metric, unit.from, round = 2)

#### Arguments

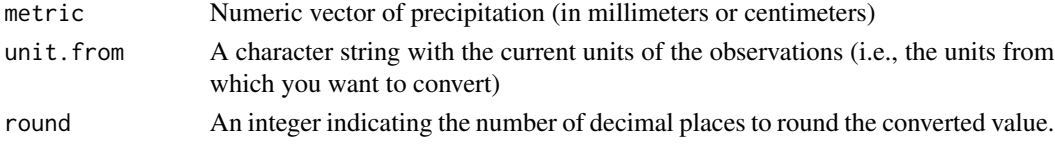

# Value

A numeric vector of precipitation in inches.

# Note

Equations are from the source code for the National Weather Service Forecast Office [http://www.](http://www.srh.noaa.gov/ama/?n=conversions) [srh.noaa.gov/ama/?n=conversions](http://www.srh.noaa.gov/ama/?n=conversions)

#### Author(s)

Joshua Ferreri <joshua.m.ferreri@gmail.com>, Brooke Anderson <br/>brooke.anderson@colostate.edu>

#### References

<http://www.srh.noaa.gov/ama/?n=conversions>

# See Also

[inches\\_to\\_metric](#page-15-1)

# Examples

```
data(loveland)
loveland$Precip.in <- metric_to_inches(loveland$Precip.mm,
                                       unit.from = "mm",
                                       round = 2)
```
loveland

<span id="page-22-0"></span>

Daily values of mean temperature (Fahrenheit) and mean relative humidity (%) for the week of October 19, 2008, in New Haven, CT.

#### Usage

newhaven

#### Format

A data frame with columns:

Date Date of weather observation TemperatureF Daily mean temperature in Fahrenheit Relative.Humidity Daily relative humidity in %

# Source

[Weather Underground](http://www.wunderground.com/)

norfolk *Weather in Norfolk, VA*

# Description

Daily values of mean temperature (Fahrenheit) and mean dew point temperature (Fahrenheit) for the week of March 12, 2006, in Norfolk, VA.

# Usage

norfolk

# Format

A data frame with columns:

Date Date of weather observation

TemperatureF Daily mean temperature in Fahrenheit

DewpointF Daily mean dewpoint temperature in Fahrenheit

#### Source

[Weather Underground](http://www.wunderground.com/)

<span id="page-23-0"></span>

Daily values of mean temperature (Fahrenheit) and mean wind speed (miles per hour) for the week of August 02, 2015, in San Jose, Costa Rica.

# Usage

puravida

# Format

A data frame 7 rows and 3 variables:

date Date of weather observation TemperatureF Daily mean temperature in Fahrenheit mph Daily mean wind speed in miles per hour

#### Source

[Weather Underground](http://www.wunderground.com/)

<span id="page-23-1"></span>speed\_to\_knots *Convert between standard units of measure for wind speed*

# Description

speed\_to\_knots creates a numeric vector of speed in knots from a numeric vector of speed in the specified unit.

#### Usage

```
speed_to_knots(x, unit, round = 1)
```
# Arguments

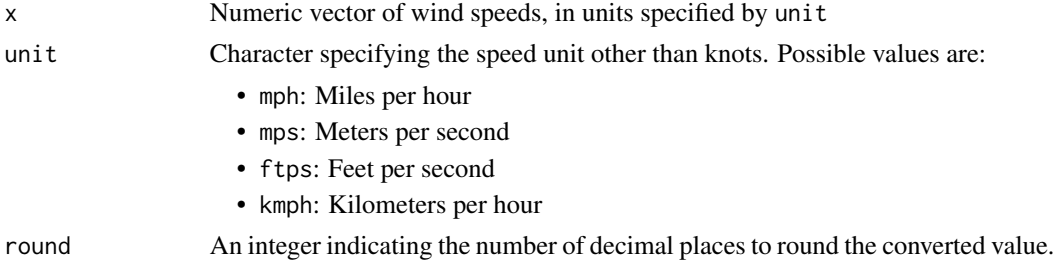

#### <span id="page-24-0"></span>suffolk 25

# Value

A numeric vector of speeds (in knots)

#### Note

Equations are from the source code for the National Oceanic and and Atmospheric Administration's [online wind speed converter](http://www.srh.noaa.gov/epz/?n=wxcalc_windconvert)

#### Author(s)

Joshua Ferreri <joshua.m.ferreri@gmail.com>, Brooke Anderson <br/>brooke.anderson@colostate.edu>

#### References

[http://www.srh.noaa.gov/epz/?n=wxcalc\\_windconvert](http://www.srh.noaa.gov/epz/?n=wxcalc_windconvert)

# See Also

[knots\\_to\\_speed](#page-18-1)

#### Examples

```
data(beijing)
beijing$knots <- speed_to_knots(beijing$kmph, unit = "kmph", round = 2)
beijing
```
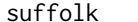

**Weather in Suffolk, VA** 

# Description

Daily values of mean temperature (Fahrenheit) and mean relative humidity (%) for the week of July 12, 1998, in Suffolk, VA.

# Usage

suffolk

# Format

A data frame with columns:

Date Date of weather observation

TemperatureF Daily mean temperature in Fahrenheit Relative.Humidity Daily relative humidity in %

#### Source

[Weather Underground](http://www.wunderground.com/)

<span id="page-25-0"></span>

The weathermetics package provides functions to convert between Celsius and Fahrenheit, to convert between dew point temperature and relative humidity, and to calculate heat index.

#### weathermetrics functions

This package includes the following functions to calculate vectors of weather metrics: [celsius.to.fahrenheit](#page-3-1), [fahrenheit.to.celsius](#page-9-1), [dewpoint.to.humidity](#page-8-1), [humidity.to.dewpoint](#page-14-1), and [heat.index](#page-11-1).

#### Author(s)

Brooke Anderson <br />brooke.anderson@colostate.edu>, Joshua Ferreri <joshua.m.ferreri@gmail.com>, Roger Peng <rdpeng@gmail.com>

# References

Anderson GB, Bell ML, Peng RD. 2013. Methods to calculate the heat index as an exposure Metric in environmental health research. Environmental Health Perspectives 121(10):1111-1119.

National Weather Service Hydrometeorological Prediction Center Web Team. Heat Index Calculator. 30 Jan 2015. <http://www.wpc.ncep.noaa.gov/html/heatindex.shtml>. Accessed 18 Dec 2015.

# <span id="page-26-0"></span>Index

∗ datasets angeles, [2](#page-1-0) beijing, [3](#page-2-0) breck, [3](#page-2-0) foco, [12](#page-11-0) loveland, [20](#page-19-0) lyon, [21](#page-20-0) newhaven, [23](#page-22-0) norfolk, [23](#page-22-0) puravida, [24](#page-23-0) suffolk, [25](#page-24-0) angeles, [2](#page-1-0) beijing, [3](#page-2-0) breck, [3](#page-2-0) celsius.to.fahrenheit, [4,](#page-3-0) *[10](#page-9-0)*, *[15,](#page-14-0) [16](#page-15-0)*, *[26](#page-25-0)* celsius.to.kelvin, [5,](#page-4-0) *[18](#page-17-0)* convert\_precip, [6](#page-5-0) convert\_temperature, [7,](#page-6-0) *[9,](#page-8-0) [10](#page-9-0)* convert\_wind\_speed, [8](#page-7-0) dewpoint.to.humidity, [9,](#page-8-0) *[16](#page-15-0)*, *[26](#page-25-0)* fahrenheit.to.celsius, *[4](#page-3-0)*, *[10](#page-9-0)*, [10,](#page-9-0) *[15,](#page-14-0) [16](#page-15-0)*, *[26](#page-25-0)* fahrenheit.to.kelvin, [11,](#page-10-0) *[19](#page-18-0)* foco, [12](#page-11-0) heat.index, [12,](#page-11-0) *[14,](#page-13-0) [15](#page-14-0)*, *[26](#page-25-0)* heat.index.algorithm, [14](#page-13-0) humidity.to.dewpoint, *[10](#page-9-0)*, [15,](#page-14-0) *[26](#page-25-0)* inches\_to\_metric, [16,](#page-15-0) *[22](#page-21-0)* kelvin.to.celsius, *[5](#page-4-0)*, [17](#page-16-0) kelvin.to.fahrenheit, *[11](#page-10-0)*, [18](#page-17-0) knots\_to\_speed, [19,](#page-18-0) *[25](#page-24-0)* loveland, [20](#page-19-0)

lyon, [21](#page-20-0)

newhaven, [23](#page-22-0) norfolk, [23](#page-22-0) puravida, [24](#page-23-0) speed\_to\_knots, *[20](#page-19-0)*, [24](#page-23-0) suffolk, [25](#page-24-0) weathermetrics, [26](#page-25-0)

metric\_to\_inches, *[17](#page-16-0)*, [22](#page-21-0)

weathermetrics-package *(*weathermetrics*)*, [26](#page-25-0)